## OS Performance mit / ohne OpenCore

Beitrag von oberstel vom 21. Juni 2020, 19:54

Ich habe mich mal in OpenCore eingelesen und auf einem Testrechner (Z77-Bridge) Catalina, Win10 und Ubuntu installiert.

Die Configuration von OpenCore ist recht generisch...

- ACPI nur mit SSDTs für CPU-PM und EC

- Die üblichen Kexte (VirtualSMC, Lilu, WG, AppleALC etc.), alles aktuelle V

Der Rechner läuft soweit stabil.

Wenn ich mit GeekBench5 die Performance messe, kann ich einen signif der System Performance (Single Core /Multi Core) mit und ohne Ope verschiedenen SMBIOS Vorgaben feststellen:

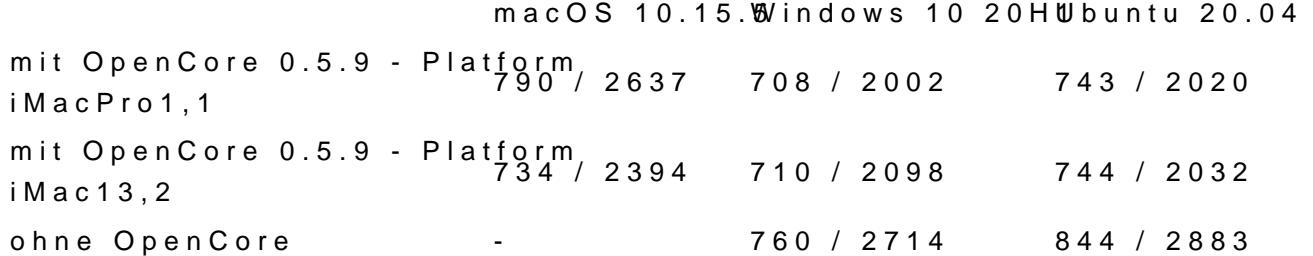

Nicht das ich die Unterschiede in den Messergebnissen wirklich spü interessiert mich natürlich, wie es zu den Unterschieden überhaupt komm erklären waruma:

A) iMac13,2 und iMacPro1,1 so einen großen unterschied macht? BTW: I Mac Modell für ein System mit i5-3470 - Also eigentlich best choice.

B) Ohne OpenCore Windows und Ubuntu so viel schneller sind?